Volume 1  $(1976)$ 

 $540$ 

## ECLÉTICA QUÍMICA

Periódico publicado pelo Departamento de Química da Faculdade de Filosofia, Ciências e Letras de Araraquara. Universidade Estadual Paulista

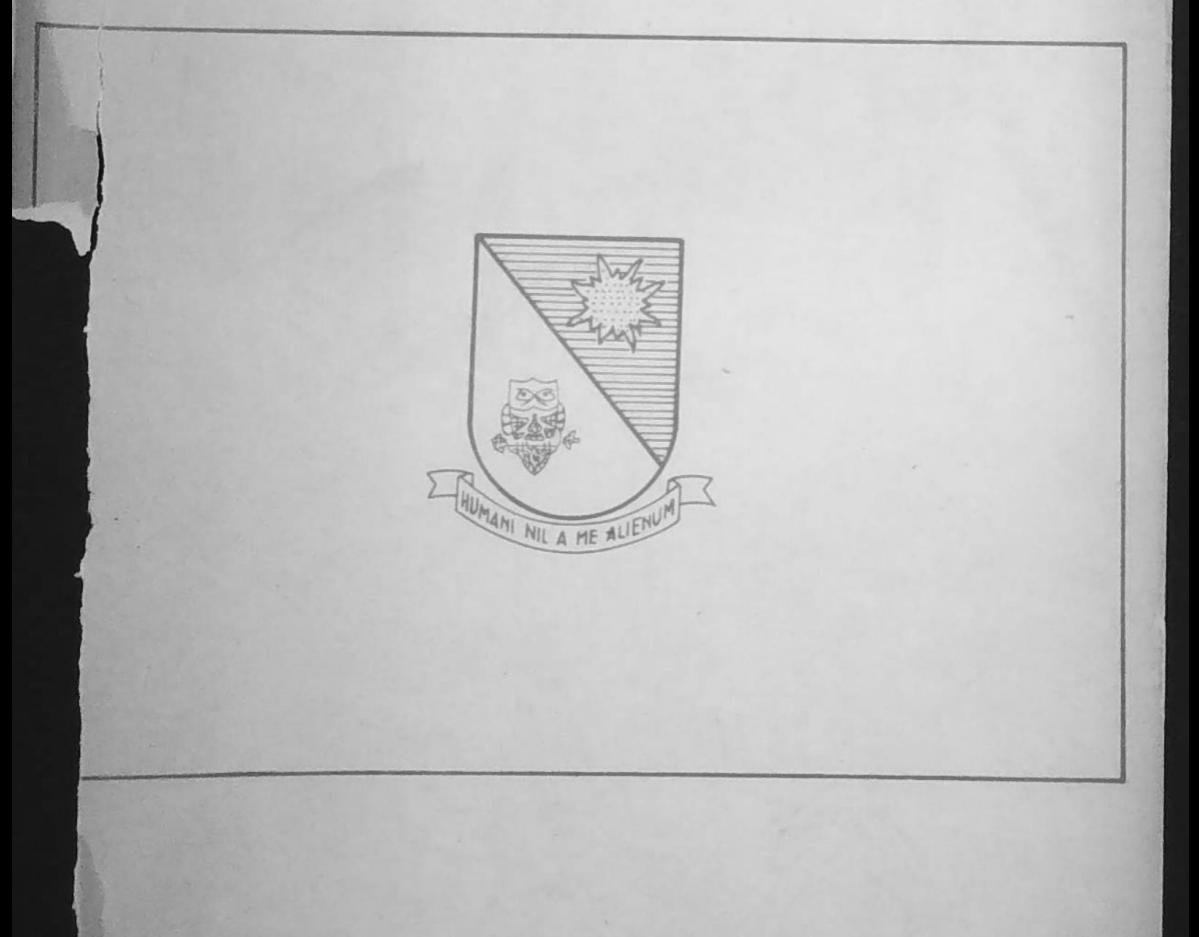

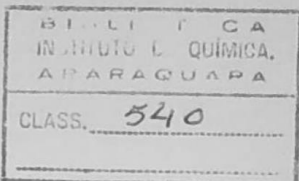

## ECLÉTICA QUÍMICA

Periódico publicado pelo Departamento de Química da Faculdade de Filosofia, Ciências e Letras de Araraquara da Universidade Estadual Paulista

Editor responsável:

Waldemar Saffioti

Comissão de Redação: Jean Pierre Gastmans

Manoel Molina Ortega Cirano Rocha Leite Joaquim Teodoro de Souza Campos Antonio Eduardo Mauro

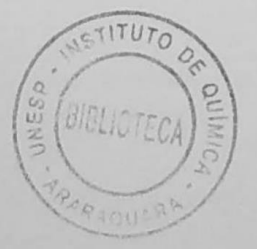

Volume 1 (1976)

- 1. Esta Revista destina-se a publicação de trabalhos das mais diversas áreas da Química, taes como da pesquisa pura, de ensino e de tecnologia. Suas páginas estão abertas à colaboração de pesquisadores e professôres nacionais e estrangeiros.
- 2. Os trabalhos poderão ser publicados em portugues, espanhol, inglês, alemão, italiano ou francês.
- 3. O mérito, assim como os conceitos e juízos emitidos em cada artigo serão da responsabilidade exclusiva de seus autores.
- 4. A Comissão de redação reserva-se o direito de autorizar ou não a publicação dos trabalhos apresentados e de fazer revisões, tendo em vista a pad onização de normas ortográficas, bibliogáficas e tipográficas.

## **SUMARIO**

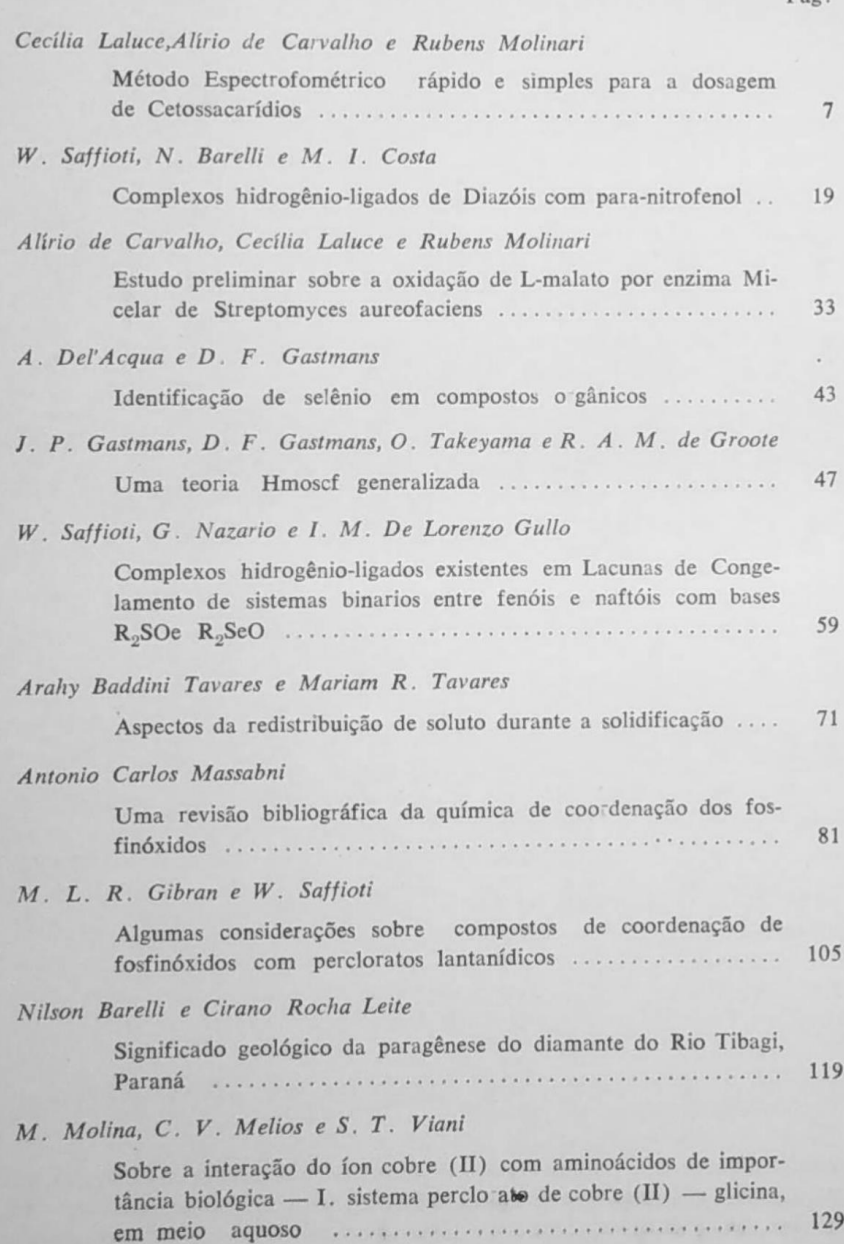

Pág